The book was found

# **PHP For The Web: Visual QuickStart Guide**

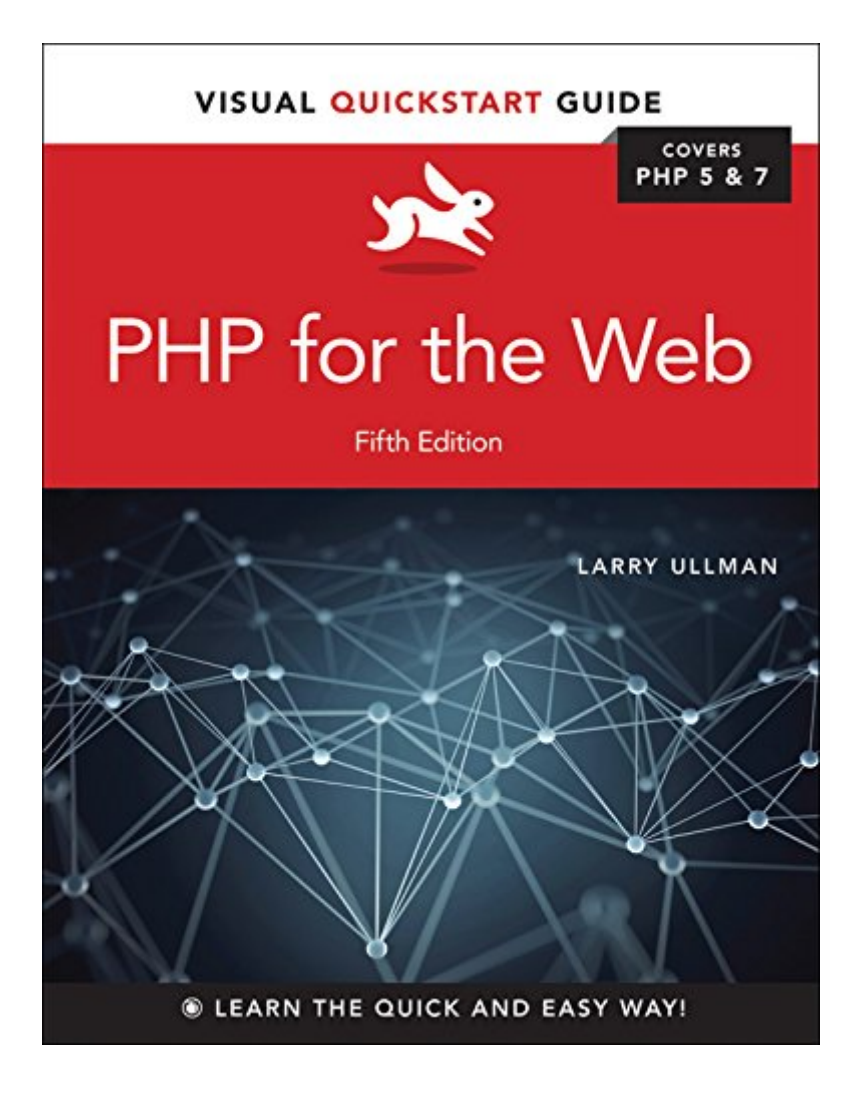

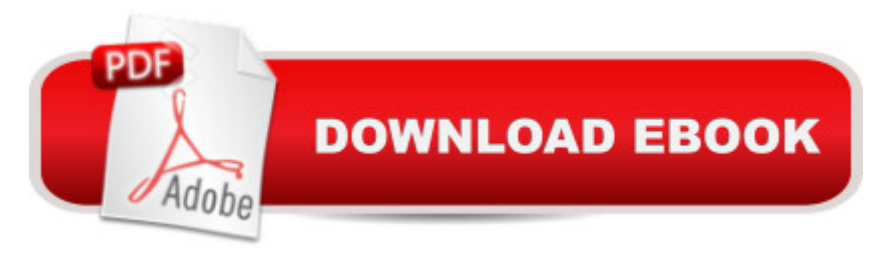

## **Synopsis**

With PHP for the Web: Visual QuickStart Guide readers can start from the beginning to get a tour of the programming language, or look up specific tasks to learn just what they need to know.  $\hat{A}$ This task-based visual reference guide uses step-by-step instructions and plenty of screenshots to teach beginning and intermediate users this popular open-source scripting language. Leading technology author Larry Ullman guides readers through the latest developments of PHP 7 and offers more efficient ways to tackle common needs. Both beginning users, who want a thorough introduction to the technology, and more intermediate users, who are looking for a convenient reference, will find what they need here--in straightforward language and through readily accessible examples. Â Â Â Â Â Â Â Â

#### **Book Information**

File Size: 49646 KB Print Length: 528 pages Simultaneous Device Usage: Up to 5 simultaneous devices, per publisher limits Publisher: Peachpit Press; 5 edition (July 25, 2016) Publication Date: July 25, 2016 Sold by:Â Digital Services LLC Language: English ASIN: B01ITNCBUQ Text-to-Speech: Enabled X-Ray: Not Enabled Word Wise: Not Enabled Lending: Not Enabled Enhanced Typesetting: Enabled Best Sellers Rank: #440,525 Paid in Kindle Store (See Top 100 Paid in Kindle Store) #56 in $\hat{A}$  Kindle Store > Kindle eBooks > Computers & Technology > Programming > PHP #105  $in \hat{A}$  Books > Computers & Technology > Programming > Web Programming > PHP #280 in $\hat{A}$  Kindle Store > Kindle eBooks > Computers & Technology > Web Site Design

### **Customer Reviews**

I've waited for this book for a couple of months and once it arrived at my door step I went through it. Its a solid good PHP book that once you finish it you will be able to understand any other PHP book that gets fancy with examples. Beautiful medium sized book.

Great book for a beginner. The author uses simple PHP to start building a form, then he adds more advanced techniques to expand upon this with a working 'mock' application. Although I am only half-way through the book I am finding it very helpful to type out all the examples, read the tips given and explore the resources that the author points out. Love this book .

despite having some bad practices and some typos it is a good book. buy it but you will need to follow up with a more advanced books. recommended because i really learned from it.i can now start making web sites.

Great resource. Does a great job explaining things. I would buy Larry Ullman again.

#### A good book for begginers!

#### Download to continue reading...

PHP: Learn PHP In A DAY! - The Ultimate Crash Course to Learning the Basics of the PHP In No [Time \(PHP, PHP Programm](http://ebooksupdate.com/en-us/read-book/L9pvr/php-for-the-web-visual-quickstart-guide.pdf?r=NPtDkgJHDdjWAALX4eZJnjoQ%2FzbWyVwLQEagFCCWyQpLpb8kZ24c%2FlEif%2BxacEbh)ing, PHP Course, PHP Development, PHP Books) PHP: QuickStart Guide - The Simplified Beginner's Guide To PHP (PHP, PHP Programming, PHP5, PHP Web Services) Php: Learn PHP In A DAY! - The Ultimate Crash Course to Learning the Basics of PHP In No Time (Learn PHP FAST - The Ultimate Crash Course to Learning ... of the PHP Programming Language In No Time) PHP: MySQL in 8 Hours, For Beginners, Learn PHP MySQL Fast! A Smart Way to Learn PHP MySQL, Plain & Simple, Learn PHP MySQL Programming Language in Easy Steps, A Beginner's Guide, Start Coding Today! PHP for the Web: Visual QuickStart Guide PHP: MYSQL 100 Tests, Answers & Explanations, Pass Final Exam, Job Interview Exam, Engineer Certification Exam, Examination, PHP programming, PHP in easy steps: A Beginner's Guide JavaScript and Ajax for the Web: Visual QuickStart Guide (7th Edition) PHP 6 and MySQL 5 for Dynamic Web Sites: Visual QuickPro Guide PHP and MySQL for Dynamic Web Sites, Fourth Edition: Visual QuickPro Guide Zend PHP Certification Guide 5.5: A programmers guide to PHP Beginners Guide On PHP Programming: Quick And Easy Guide To Learn PHP With My-SQL Learning PHP, MySQL & JavaScript: With jQuery, CSS & HTML5 (Learning Php, Mysql, Javascript, Css & Html5) PHP Cookbook: Solutions and Examples for PHP Programmers PHP: Crash Course - The Ultimate Beginner's Course to Learning PHP Programming in Under 12 Hours Illustrator CC: Visual QuickStart Guide (2014 release) Dreamweaver CC: Visual QuickStart Guide Fireworks 4 for Windows & Macintosh (Visual QuickStart Guide) Flash Professional CS5 for Windows and

Windows and Macintosh: Visual QuickStart Guide

**Dmca**